# ECE264 Fall 2013 Final Exam, December 14, 2013

In signing this statement, I hereby certify that the work on this exam is my own and that I have not copied the work of any other student while completing it. I understand that, if I fail to honor this agreement, I will receive a score of ZERO for this exam and will be subject to possible disciplinary action.

## Signature:

You must sign here. Otherwise you will receive a 2-point penalty.

### Read the questions carefully. Some questions have conditions and restrictions.

This is an *open-book, open-note* exam. You may use any book, notes, or program printouts. No personal electronic device is allowed. You may not borrow books from other students.

Three learning objectives (recursion, structure, and dynamic structure) are tested in this exam. To pass an objective, you must receive 50% or more points in the corresponding question.

## Contents

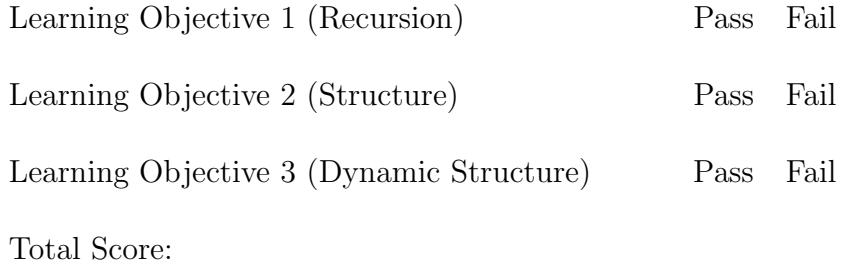

## 1 Structure (10 points)

This question asks you to write a program sorting an array of Vector objects. The program has the following functions

- read an array of Vector objects from a  $\vert$   $\text{binary} \vert$  file
- write an array of Vector objects to a  $\text{text}\{texttext{text}}$
- use qsort to sort the Vector objects by their lengths.

The following is the manual of fread, furite, and qsort.

#### SYNOPSIS

#include <stdio.h>

size\_t fread(void \*ptr, size\_t size, size\_t nmemb, FILE \*stream);

size\_t fwrite(const void \*ptr, size\_t size, size\_t nmemb, FILE \*stream);

#### DESCRIPTION

The function fread() reads nmemb elements of data, each size bytes long, from the stream pointed to by stream, storing them at the loca tion given by ptr.

The function fwrite() writes nmemb elements of data, each size bytes long, to the stream pointed to by stream, obtaining them from the loca tion given by ptr.

For nonlocking counterparts, see unlocked\_stdio(3).

#### RETURN VALUE

fread() and fwrite() return the number of items successfully read or written (i.e., not the number of characters). If an error occurs, or the end-of-file is reached, the return value is a short item count (or zero).

fread() does not distinguish between end-of-file and error, and callers must use feof(3) and ferror(3) to determine which occurred.

SYNOPSIS

#include <stdlib.h>

void qsort(void \*base, size\_t nmemb, size\_t size, int(\*compar)(const void \*, const void \*));

#### DESCRIPTION

The qsort() function sorts an array with nmemb elements of size size. The base argument points to the start of the array.

The contents of the array are sorted in ascending order according to a comparison function pointed to by compar, which is called with two arguments that point to the objects being compared.

The comparison function must return an integer less than, equal to, or greater than zero if the first argument is considered to be respec tively less than, equal to, or greater than the second. If two members compare as equal, their order in the sorted array is undefined.

#### RETURN VALUE

The qsort() function returns no value.

```
1 #include <stdio.h>
2 #include <string.h>
3 # include < stdlib .h >
4 typedef struct
5 {
6 int x;
7 int y;
8 int z;
9 } Vector ;
10
11 typedef struct
12 \quad13 int number; // number of vectors
14 Vector * * vec; // array of pointers to Vector objects
15 // HINT: pay attention to * *
16 } VectorArray ;
17
18 // Read a vector array from a file
19 // The function returns the pointer of a VectorArray object
```

```
20 // Do not worry about handling errors
21 // Do not worry about releasing memory when an error occurs
22 VectorArray * VectorArray_read ( char * filename );
23
24 // sort the vec elements by their lengths
25 void VectorArray_sortByLength ( VectorArray * vecarr );
26
27 // save the array in a file
28 // return 0 if fail
29 // return 1 if succeed
30 int VectorArray_write ( char * filename , VectorArray * vecarr );
31
32 // release the memory of the array
33 void VectorArray_destruct ( VectorArray * vecarr );
34
35 VectorArray * VectorArray_read ( char * filename )
36 {
37 FILE * fptr = fopen (filename, 'r');
38 if (fptr == NULL)
39 {
40 // cannot open the file
41 return NULL ;
42 }
43 VectorArray * vecarr ;
44 // <-- FILL CODE --> 1 point
45 // allocate memory for vecarr
46
47
48
49
50 if (vecarr == NULL)
51 {
52 fclose (fptr);
53 return NULL;
54 }
55
56 int retval ;
57
58 // <-- FILL CODE --> 1 point
59 // read the number of vectors using fread (one integer)
60
61
```

```
62 retval = fread ();
63
64
65 if ( retval != 1) // read fail
66 {
67 free (vecarr);
68 fclose (fptr);
69 return NULL ;
70 }
71
72 // <-- FILL CODE --> 1 point
73 // allocate enough memory for the Vector array
74 // Hint: vecarr's vec is Vector * *
75
76 vecarr \rightarrow vec = malloc( );
77
78
79 int ind ;
80 for (ind = 0; ind < (\text{vecarr} -> number) ; ind ++)
81 {
82 // <-- FILL CODE --> 1 point
83 // allocate memory for each Vector object
84
85
86
87
88 // <-- FILL CODE --> 1 point
89 // use fread for one Vector object from file
90
91
92
93
94 if ( retval != 1)
95 {
96 // fread fail
97 // for simplicity and limited time in an exam
98 // do not worry about releasing memory
99 return NULL;
100 }
101 }
102 fclose (fptr);
103 return vecarr;
```

```
6
```

```
104 }
105
106 static void VectorArray_writeHelp (FILE * fptr,
107 VectorArray * vecarr)
108 {
109 int ind;
110 for (ind = 0; ind < vecarr \rightarrow number; ind \leftrightarrow)
111 {
112 // write one vector per line
113 fprintf (fptr, "(\frac{0.3}{4}, \frac{0.3}{4}, \frac{0.3}{4}): \frac{0.3}{4} \n\pi",
114 vecarr \rightarrow vec [ind] \rightarrow x,
115 vecarr \rightarrow vec [ind] \rightarrow y,
116 vecarr \rightarrow vec [ind] \rightarrow z,
117 Vector_length (vecarr -> vec [ind]));
118 }
119 }
120
121 void VectorArray_print ( VectorArray * vecarr )
122 {
123 printf (" - - - - - - - - - - - - - - - - - - - - - - - - - - - - - - - - - - - - - - -\ n ");
124 // stdout is a built-in FILE *125 // stdout means the output is sent to the computer screen
126 // not a file on the disk
127 VectorArray_writeHelp (stdout, vecarr);
128 }
129
130 int VectorArray_write ( char * filename , VectorArray * vecarr )
131 {
132 if ( vecarr == NULL)
133 {
134 // nothing in the array
135 return 0;
136 }
137 FILE * fptr = fopen (filename, "w");
138 if (fptr == NULL)
139 {
140 // cannot open the file
141 return 0;
142 \quad \frac{}{}143 VectorArray_writeHelp (fptr, vecarr);
144 fclose (fptr);
145 return 1;
```

```
146 }
147
148 // return the square of a vector's length
149 int Vector_length ( const Vector * v)
150 {
151 return ((v \to x) * (v \to x) +152 (v \to y) * (v \to y) +153 (v \rightarrow z) * (v \rightarrow z);
154 }
155
156 // p1 and p2 are the addresses of two Vector pointers
157 // This function returns 1, 0, -1 if the first Vector is
158 // longer than, equal to, or shorter than the second Vector
159 // A vector's length is sqrt(x * x + y * y + z * z).
160 //
161 // This function does not need to take the square root since
162 // sqrt(x1 * x1 + y1 * y1 + z1 * z1) >
163 // sqrt(x2 + x2 + y2 + y2 + z2 + z2)164 // if and only if
165 // x1 * x1 + y1 * y1 + z1 * z1 > x2 * x2 + y2 * y2 + z2 * z2
166 //
167 // Hint: use Vector_length above
168 // Do not worry about integer overflow
169 int comparebyLength (const void * p1, const void * p2)
170 {
171 // <-- FILL CODE --> 2 points
172
173
174
175
176
177
178
179
180
181
182
183
184
185
186
187
```
 return 0; // change this if necessary } void VectorArray\_sortByLength ( VectorArray \* vecarr ) { // <-- FILL CODE --> 2 points // call qsort to sort the vectors by their lengths } void VectorArray\_destruct ( VectorArray \* vecarr ) { // <-- FILL CODE --> 1 points // release all allocated memory } 222 int main (int argc, char \* argv []) { // argv [1]: name of input file // argv [2]: name of output file ( sort by length ) 226 if  $(\text{argc} < 3)$  { 228 return EXIT\_FAILURE; }

```
230 VectorArray * vecarr = VectorArray_read (\arg v[1]);<br>231 if (vecarr == NULL)
      if (vector == NULL)232 {
233 return EXIT_FAILURE ;
234 }
235 VectorArray_print ( vecarr );
236 VectorArray_sortByLength ( vecarr );
237 VectorArray_print (vecarr);
238 if ( Vector Array_write (argv [2], vecarr ) == 0)
239 {
240 VectorArray_destruct ( vecarr );
241 return EXIT_FAILURE;
242 }
243 VectorArray_destruct ( vecarr );
244 return EXIT_SUCCESS ;
245 }
```
## 2 Dynamic Structure and Recursion (10 points)

If you receive 5 points or more, you pass both learning objectives.

The question asks you to determine whether one binary tree is a subtree of another binary tree. Please be aware that this is not necessarily a binary search tree. The values stored in each tree must be distinct.

int isSubTree(TreeNode \* tre1, TreeNode \* tre2)

The function returns 1 if tre2 is a subtree of tre1. The subtree definition checks the **values** stored in the trees, not the memory addresses.

The definition subtree is described as follows:  $\text{tre2}$  is a subtree of  $\text{tre1}$  if and only if there is a node tn in tre1 (tn may be tre1's root) such that

- If tre2 is NULL, the function returns 0.
- tre2's value is same as tn's value; tre2 must not be NULL.
- tre2 -> left's value (if it exists) is same as tn -> left's value
- tre2  $\rightarrow$  right's value (if it exists) is same as tn  $\rightarrow$  right's value
- The definition is recursive for all nodes in tre2:

tre2  $\rightarrow$  left  $\rightarrow$  left's value (if it exists) is same as tn  $\rightarrow$  left  $\rightarrow$  left's value tre2  $\rightarrow$  left  $\rightarrow$  right's value (if it exists) is same as tn  $\rightarrow$  left  $\rightarrow$  right's value ...

Apparently, there must be at least as many nodes under tn as the number of nodes under tre2. It is possible, however, that tn has more nodes than tre2. By definition, an non-empty tree is its own subtree.

Consider these examples. The letters mean the values stored at the nodes.

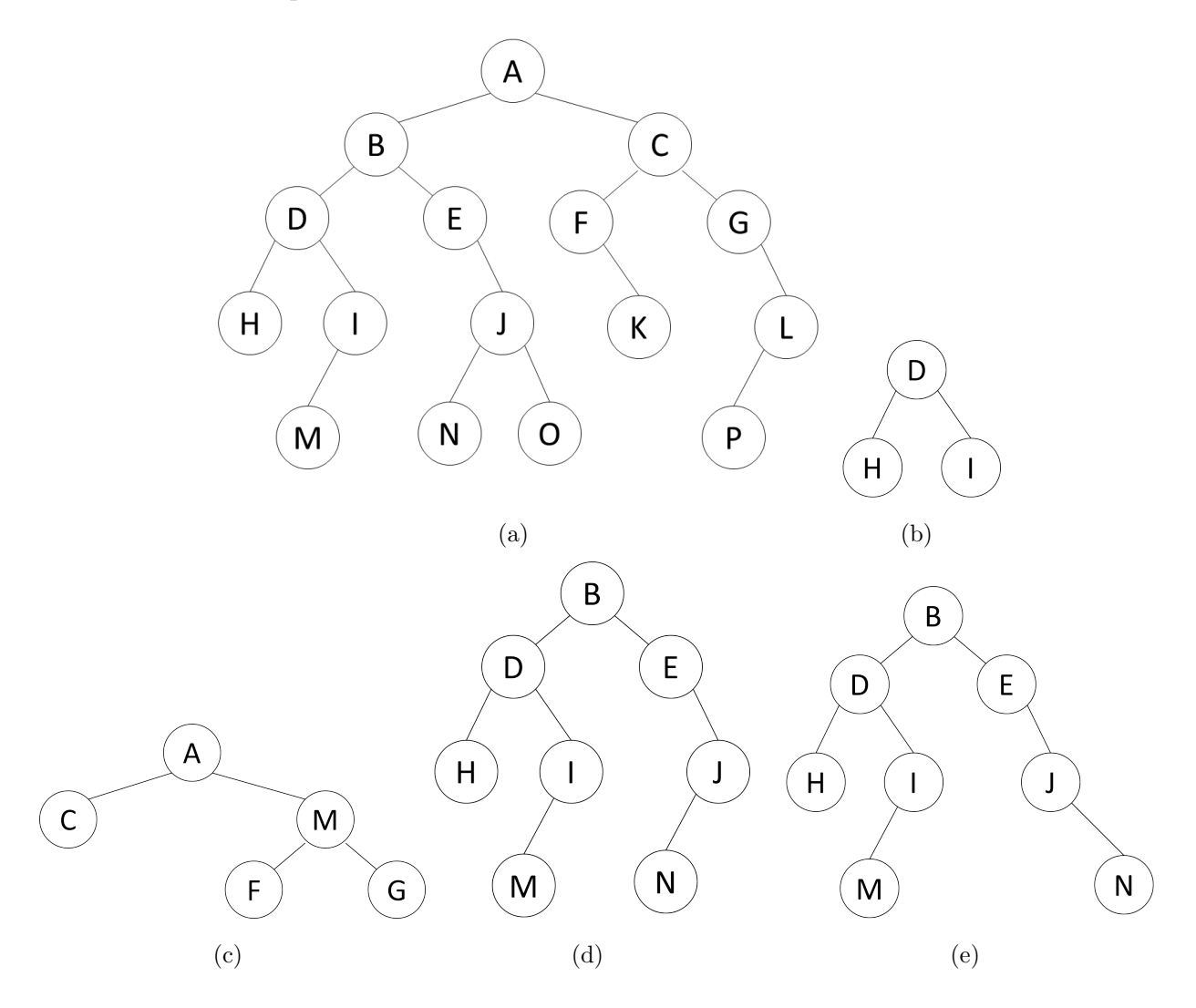

- $\bullet$  (b) is a subtree of (a), (d), and (e). Please notice that (b) is a subtree of them even though (b) does not have M.
- (c) is not a subtree of (a)
- (d) is a subtree of (a)
- (e) is not a subtree of (a)

The following is a program that **intends** to implement is Subtree but contains one or several mistakes.

```
1 #include <stdio.h>
 2
 3 typedef struct tnode
 4 {
 5 struct tnode * left;
 6 struct tnode * right ;
 7 int value ;
 8 } TreeNode ;
9
10 TreeNode * search ( TreeNode * tre1 , TreeNode * tre2 )
11 {
12 if (tre1 == NULL) { return NULL; }
13 if (\text{tr}e2 == \text{NULL}) { \text{return NULL}; }
14 if ((\text{tre1} \rightarrow \text{value}) == (\text{tre2} \rightarrow \text{value}))15 {
16 return tre1;
17 }
18 TreeNode * lf = search (tre1 \rightarrow left, tre2);
19 if (1f != NULL)
20 {
21 return 1f;
22 }
23 return search (\text{tre1} \rightarrow \text{right}, \text{tre2});24 }
25
26 int contains (TreeNode * tre1, TreeNode * tre2)
27 {
28 if (\text{tre1} == \text{NULL}) & (\text{tre2} == \text{NULL})29 {
30 return 1;
31 }
32
33 if ((tre1 == NULL) && (tre2 != NULL))
34 {
35 return 0;
36 }
37
38 if ((tre1 != NULL) && (tre2 == NULL))
39 {
40 return 0;
```

```
41 }
42
43 // neither tre1 nor tre2 is NULL
44 if ((\text{tre1} \rightarrow \text{value}) != (\text{tre2} \rightarrow \text{value}))45 {
46 return 0;
47 }
48
49 if (contains (tre1 \rightarrow left, tre2 \rightarrow left) == 0)
50 {
51 return 0;
52 }
53
54 return contains (tre1 -> right, tre2 -> right);
55 }
56
57 int isSubTree ( TreeNode * tre1 , TreeNode * tre2 )
58 {
59 if ( tre2 == NULL )
60 {
61 return 1;
62 }
63
64 if (tre1 == NULL)
65 {
66 return 0;
67 }
68 TreeNode * p = search (tre1, tre2);
69 if (p == NULL)70 {
71 return 0;
72 }
73 return contains (p, tre2);74 }
```
Based on this program, fill this table. The answers should be 0 or 1. (6 points, 0.24 point for each cell).

| $\epsilon$ |     | tre2 |     |     |                |     |
|------------|-----|------|-----|-----|----------------|-----|
|            |     | (a)  | (b) | (c) | $\overline{d}$ | (e) |
| tre1       | (a) |      |     |     |                |     |
|            | (b) |      |     |     |                |     |
|            | (c) |      |     |     |                |     |
|            | (d) |      |     |     |                |     |
|            | (e) |      |     |     |                |     |

Some of the answers are incorrect. Identify which answers are incorrect. Mark '\*' in the table.(2 points)

Correct the program so that all the answers in the table are correct. (2 points) Hint: your changes should not exceed 20 lines.